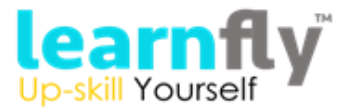

# **SAP ABAP**

#### **SAP ABAP topics covered**

- Introduction to ERP
- Introduction to SAP & R/3 Architecture
- Introduction to ABAP/4

#### **What is ABAP?**

- Logon to SAP Environment
- Transaction Codes
- Multitasking Commands
- Comments
- Errors
- ABAP/4 Editor ( SE38 )
- Steps for Creating a Program
- Elements in R/3 Screen
- Output Statements
- Operators in ABAP
- Data, Parameter & Constant Statements
- Data Types & Classification
- Data Objects & Classification
- Text Elements
- String Operations
- Control Statements
- Field strings

#### **ABAP Dictionary**

- ABAP Dictionary Introduction
- Data Dictionary Functions
- Data Dictionary Objects
- Data Base Tables
- Structures
- Views
- Data Elements
- Type Groups
- Domains
- Search helps
- Lock objects
- Primary Key and Foreign Key
- Table Maintenance Generator

#### **SAP ABAP Packages**

- Creating a package
- Difference between local objects & packages
- Transferring local objects to packages

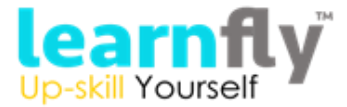

#### **SAP ABAP Variants**

- Variants Introduction
- Creating variants in ABAP Editor & Data Dictionary

# **SAP ABAP Message Classes**

- Message Class Introduction
- Message types
- Calling message class in Report & Dialog programs

## **Selection screen Introduction**

- Parameter Statement
- Select-options Statement
- Selection-screen Statement
- Screen table and its fields
- Dynamic screen modification by using Modify Id key

# **SAP ABAP Open SQL Statements**

- Select
- Insert
- Modify
- Update
- Delete

## **SAP ABAP Internal Tables**

- Types of Internal Tables 2 Declaring Internal Table
- Populating Internal Table
- Processing Internal Table
- Initializing Internal Tables
- Inner Joins And For All Entries
- Control Break Statements

## **Debugging Techniques**

- Debugging Techniques Introduction
- Break-points (Static & Dynamic)
- Watch points and call stack
- Dynamically changing internal tables contents in Debugging Editor
- Options to step through the program in Debugging Editor

## **SAP ABAP Modularization Techniques**

- Modularization Techniques Introduction
- Includes
- Subroutines
- Passing Parameters to Subroutines
- Passing Tables to Subroutines
- Function Groups & Function Modules

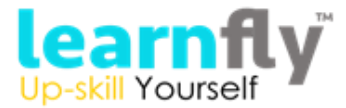

#### **SAP ABAP Reports**

- Reports Introduction
- Classical Reports
- Interactive Reports
- Techniques Used For Interactive Reports
- Hotspot
- Hide
- Get Cursor
- ALV Reports
- Interactive ALV Reports
- Saving Report Output to PDF
- OOPs ALV
- SAP Query

## **Dialog / Module Pool Programming/ Transactions**

- MPP Introduction
- Relationship between Screen, Flow Logic and Program
- Screen Painter
- Menu Painter
- Creating Transaction Codes
- Flow Logic Events
- Process Before Output (PBO)
- Process After Input (PAI)
- Process On Value Request (POV)
- Process On Help Request (POH)
- Include Programs in MPP
- Dynamic Screens
- Leave Screen
- Leave to Screen
- Call Screen
- Set Screen
- Processing of List from Transaction and Vice Versa
- Elements in Screen Layout
- Table Controls
- Tabstrip Controls
- Subscreens

## **SAP ABAP OOPS Concept Training**

- Object Oriented ABAP Overview
- Defining a Class
- Implementing a Class
- Encapsulation and Implementation Hiding
- Object Initialization and Cleanup
- Inheritance
- Polymorphism

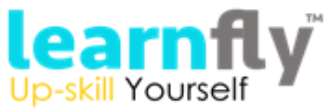

- Dynamic Method Call Binding
- Interfaces
- Interface Inheritance Vs Implementation Inheritance
- Inheritance Vs Composition

## **SAP ABAP Batch Data Communication**

- BDC Introduction
- Recording
- BDC Methods
- Call Transaction Method
- Session Method
- Handling Table Controls in BDC

## **Legacy System Migration Workbench(LSMW)**

- Different Methods
- Flat file creation
- Uploading data
- File Handling
- Application Server
- Presentation Server

#### **SAP ABAP Scripts**

- SAP Scripts Introduction
- Components of SAP Scripts
- Layout Set
- Standard Text
- Out Put Program
- Modifying Standard SAP Script Layouts
- Including Logos
- SAP Script Utilities Upload / Download

## **Smart Forms**

- Smart Forms Introduction
- Graphics Management
- Style Maintenance
- Paragraph Formats
- Character Formats
- Writing print program and designing layouts

## **Runtime Analysis & SQL Tracing Cross Applications**

- Introduction to Distributed Environment
- Introduction to Cross Applications

# **RFC**

- Introduction to RFC
- Creating RFC Destination between 2 Systems

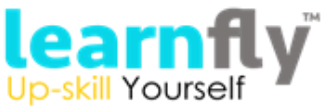

- Creating Remote Enabled Function Modules
- Creating program using Remote Enabled Function Modules

# **ALE**

- ALE Basics
- Overview of Outbound & Inbound Process
- Configuration Steps
- Define logical systems
- Assign client to logical system
- RFC destination
- Customer distribution model
- Creating Ports

## **IDocs**

- What is an Idoc?
- Types of Idocs
- Basic Idocs
- Extension Idocs
- Creating Idocs
- Message Types
- Assigning Idoc type to Message type

# **EDI**

- EDI Basics
- Difference between ALE & EDI
- Overview of Outbound & Inbound Process
- Configuration Steps
- Port Creation
- Partner Profile Creation

## **SAP ABAP BAPIs**

- BAPI Overview
- Creation of BAPI
- Finding Standard BAPIs
- Enhancing Standard BAPIs

## **SAP ABAP User Exits**

- User Exits Overview
- Finding and Implementing User Exits
- Customer Exits Overview
- Finding and implementing Customer Exits
- Types of Customer Exits
- Field Exit
- Screen Exit
- Function Exit
- Menu Exit

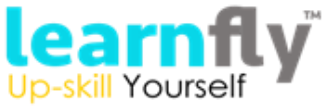

# **SAP ABAP BADIs**

- BADIs Overview
- Defining a BADI
- Implementing a BADI
- Enhancement Points
- Explicit and Implicit Enhancements

# **SAP ABAP Miscellaneous Topics**

- Correction & Transport request (CTS)
- Transport Organizer
- Work Bench Request
- Task Creation
- Release Objects
- SAP Memory & ABAP Memory
- Logical Database